## **Bài toán 1004: Hình chữ nhật đẳng tích**

Các hình chữ nhật, có diện tích bằng nhau, được gọi là đẳng tích với nhau. Hãy viết chương trình, tìm tất cả các hình chữ nhật với cạnh là số nguyên có diện tích bằng nhau. Hình chữ nhật mà nhận được bằng cách thay đổi các cạnh thì không cần viết ra.

Dữ liệu vào: Dangtich.inp

Một số nguyên n là diện tích hình chữ nhật ( $1 \le n \le 10^9$ )

Dữ liệu ra: Dangtich.out

Kích thước của các hình chữ nhật tìm được(A\*B)

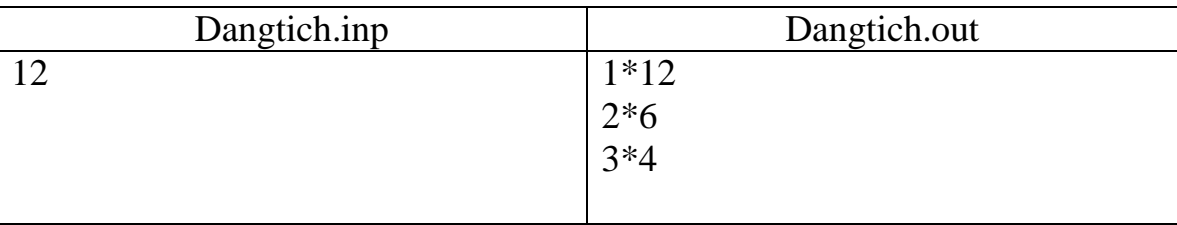

# **Bài toán ST1236: Chữ số cuối khác 0**

Hãy viết chương trình cho biết N! tận cùng với bao nhiêu chữ số 0. Thí dụ, 15! tận cùng với 3 chữ số 0, vì 15! = 1307674368000.

Dữ liệu vào từ tập tin Factorial.inp

Chứa số N(1≤N≤100000)

Dữ liệu kết quả ra tập tin Factorial.out

Số lượng số 0 tìm được.

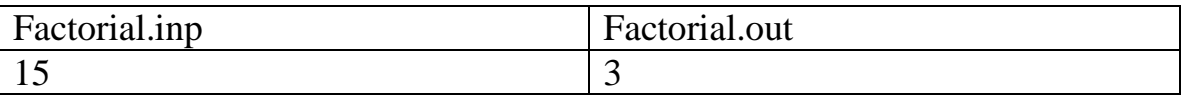

## **Bài toán 1009: Phương trình**

Cho phương trình  $a*x+b*y=c$ 

Trong đó a,b,c,x,y là các số nguyên không âm.

Cho hệ số a,b,c. Hãy tìm x,y.

Dữ liệu vào: tập tin PT.inp

a b c

Dữ liệu ra: tập tinh PT.out

Mỗi dòng chứa cặp số x,y thỏa mãn phương trình.

Tìm tất cả các nghiệm. Nghiệm trong tập tin kết quả sếp x theo vị trí tăng dần.

Giới hạn: a≤10000,b≤10000,c≤10000

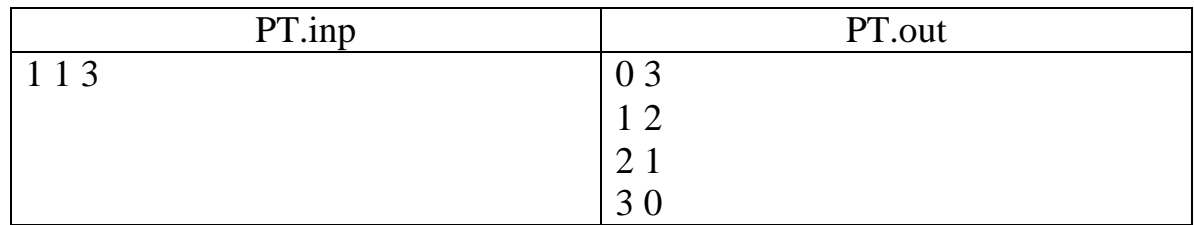

# **Bài toán 1012: Đội chơi**

Hãy viết chương trình, xác định khả năng nhỏ nhất số người chơi trong đội nếu như biết được người nữ trong đội hơn X% nhưng nhỏ hơn Y%.

Định dạng dữ liệu vào: Tập tin dữ liệu vào Doi.inp

Chứa hai số X và Y cách nhau bởi khoảng trống. X và Y là các số nguyên,1≤X,Y≤100

Định dạng dữ liệu ra: Tập tin dữ liệu ra Doi.out

Đưa ra một số- khả năng có số lượng người chơi thỏa mãn yêu cầu.

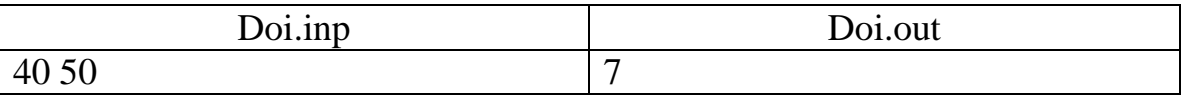

## **Bài toán 1015: Lũy thừa**

Cho hai số nguyên dương a và b.

Hãy viết chương trình tìm chữ số tận cùng của số a<sup>b</sup>.

Định dạng dữ liệu vào: Luythua.inp

Hai số nguyên dương a và b cách nhau bởi khoảng trắng 1≤a,b≤10000.

Định dạng dữ liệu ra: Luythua.out

Đưa ra một số là chữ số tận cùng của số a<sup>b</sup>.

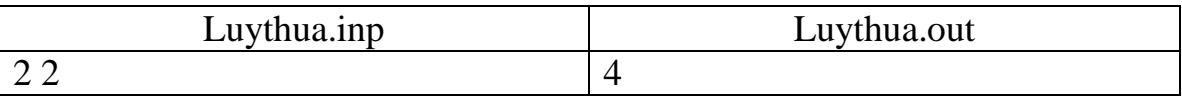

## **Bài toán 1019: Bình nước**

Có N bình nước thể tích là các số nguyên  $V_1, V_2, \ldots, V_n$  lít, một cái chum rỗng và vòi nước.

Có thể dùng N bình nước này để đong nước vào chum rỗng V lít nước được không?

Dữ liệu vào từ tập tin Binhnuoc.inp

Dòng đầu tiên chứa số lượng bình nước N<100, tiếp theo là N dòng là thể tích các bình nước và dòng cuối cùng là thể tích V của chum.

Dữ liệu kết quả ra tập tin Binhnuoc.out

Đưa ra một hoặc hai từ YES hoặc NO.

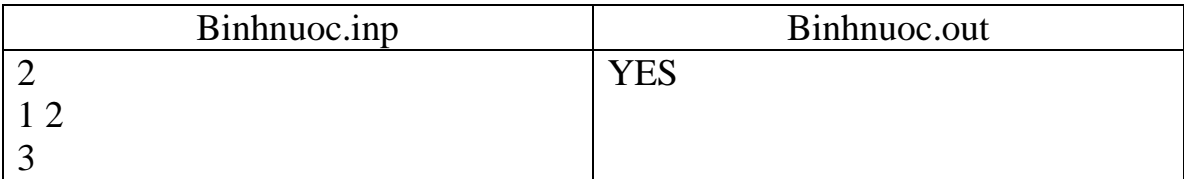

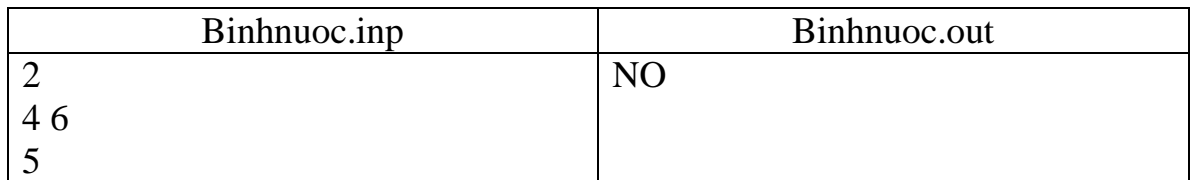

# **Bài toán 1021: Lũy thừa của 2**

Hãy tính  $2^n$ .

Dữ liệu vào từ tập tin Luythua2.inp

Chứa một số tự nhiên n≤10000

Dữ liệu kết quả ra tập tin Luythua2.out

 $S\acute{o} 2^n$ 

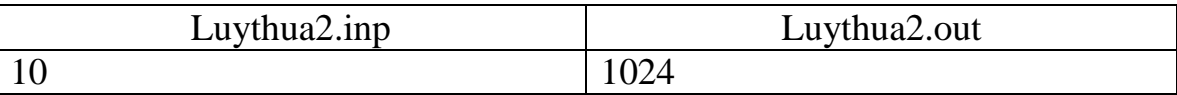

# **Bài toán 1026: Các đồng tiền**

Có các đồng tiền với mệnh giá cố định¸ví dụ 3 và 5 đồng. Hãy viết chương trình :

a) Xác định xem có thể biểu diễn tổng S từ các đồng tiền có mệnh giá đó không?

b) Nếu có thể được hãy biểu diễn tổng đó với số lượng đồng tiền ít nhất.

Dữ liệu vào: tập tin COINS.INP

Dòng đầu tiên chứa tổng  $S(0<\!S<\!10^9)$ , dòng thứ hai chứa số N- số lượng các đồng tiền có mệnh giá khác nhau(0<N<20), và tiếp theo là N dòng- $A_1, \ldots, A_N$ - các mệnh giá( sắp xếp theo thứ tự tăng dần)(0<A<sub>1</sub><A<sub>2</sub><...<A<sub>N</sub><10<sup>9</sup>)

Dữ liệu kết quả ra tập tin COINS.OUT

Dòng đầu tiên chứa dấu "+", nếu có thể biểu diễn tổng S và dấu "-", nếu không thể. Nếu có thể biểu diễn tổng S, thì N dòng tiếp theo chứa số lượng các mệnh giá tương ứng và yêu cầu biểu diễn tổng S với số lượng đồng tiền ít nhất.

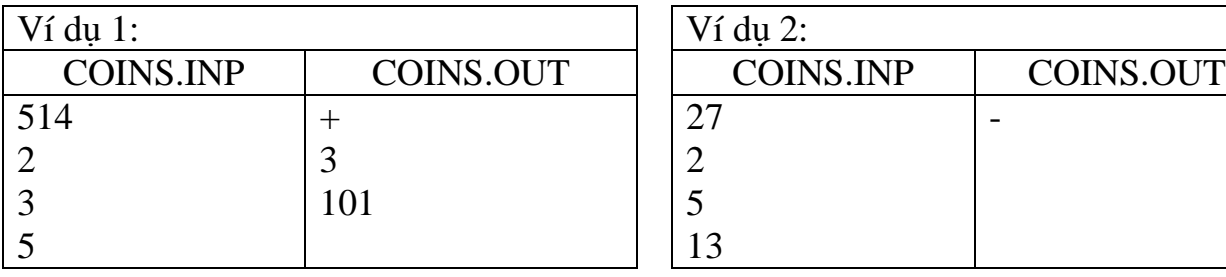

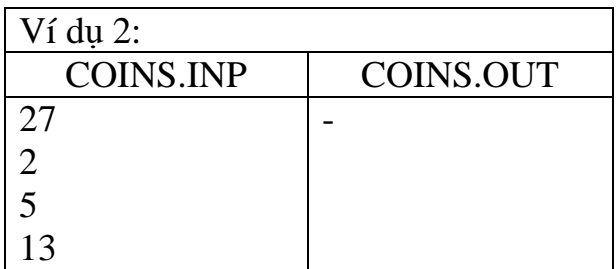

#### **Bài toán 1032: Cắt hình vuông**

Hãy viết chương trình tìm xem có thể cắt hình chữ nhật cho trước ra bao nhiêu hình vuông với yêu cầu mỗi lần cắt phải cắt hình vuông có diện tích lớn nhất.

Dữ liệu vào: Tập tin Square.inp

Chứa hai số tự nhiên là cạnh của hình chữ nhật.

Dữ liệu kết quả ra tập tin Square.out

Chứa một số là số hình vuông có thể cắt được

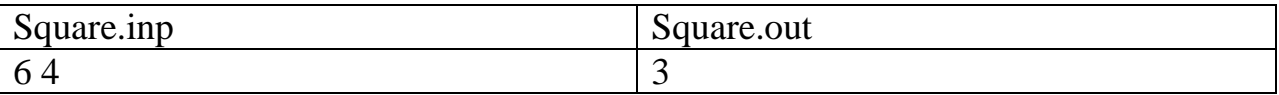

#### **Bài toán 1036: Dòng chữ tinh ranh**

Trong lớp tôi học có một cậu tên Hải, thường hay thay đổi bài học toán. Cậu ta viết vào cột bình phương của tất cả các số trong bảng nhân của các số đến 100\*100. Cách đây không lâu cậu ta nhận được 1 điểm ở bài kiểm tra toán vì các bài học trước không học bài. Bỗng dưng cậu ta nghĩ ra một cách tiêu khiển mới, viết một dòng không có dấu cách lũy thừa 4 của các số nguyên tố theo thứ tự từ nhỏ đến lớn như dòng sau:

16816252401…

Sau đó cậu ta trở nên thích thú đặt câu hỏi có thể xác định, chữ số nào đứng ở vị trí n trong dòng trên hay không? Cậu ta không tìm được công thức cho điều đó. Bài toán như sau, hãy xác định chữ số ở vị trí n của dòng trên.

Dữ liệu vào: Tập tin Chuso.inp

Chứa số  $n(0\leq n \leq 25000)$ 

Dữ liệu kết quả ra Tập tin Chuso.out

Chữ số nằm ở vị trí n của dòng.

Ví dụ 1:

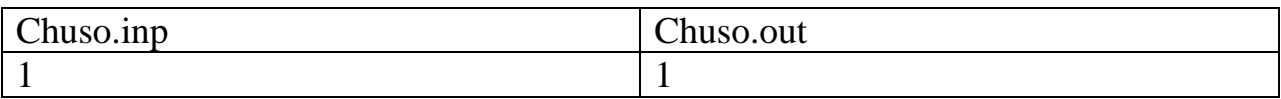

Ví du 2:

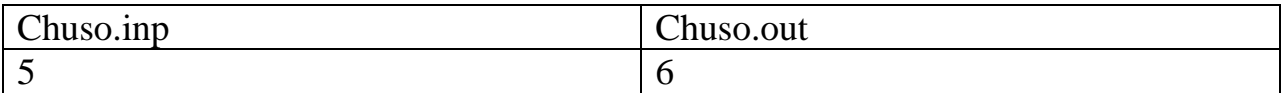

#### **Bài toán 1039: Visa**

Dân cư của một đất nước rất thích các câu đố toán. Nếu ai muốn nhận visa để vào đất nước này thì phải giải bài toán: tìm một từ khóa. Điều kiện bài toán như sau:

Trên tờ giấy viết một vài con số lớn. Nếu nhân tất cả các chữ số của mỗi số ta nhận được số mới. Tiếp theo đó, lại nhân tất cả các chữ số của số vừa nhận được. Quá trình tiếp tục cho tới khi kết quả chỉ còn một số nhỏ hơn 10. Các số từ 0 đến 9 là số của các chữ cái trong bảng alphabe(Ở đất nước này chỉ có 10 chữ cái trong bản alphabe). Đổi các số tìm được ra chữ cái tương ứng và đó là từ khóa tìm được. Hãy viết chương trình tìm từ khóa.

Định dạng dữ liệu vào từ tập tin Visa.inp

Dòng đầu tiên- bảng alphabe của đất nước này: 10 chữ cái sắp xếp theo thứ tự tăng dần không có khoảng cách.

Dòng thứ hai – số lượng các số(N≤255)

Tiếp theo là N dòng- mỗi dòng là một số không quá 255 chữ số.

Định dạng dữ liệu kết quả ra tập tin Visa.out

Từ khóa tìm được

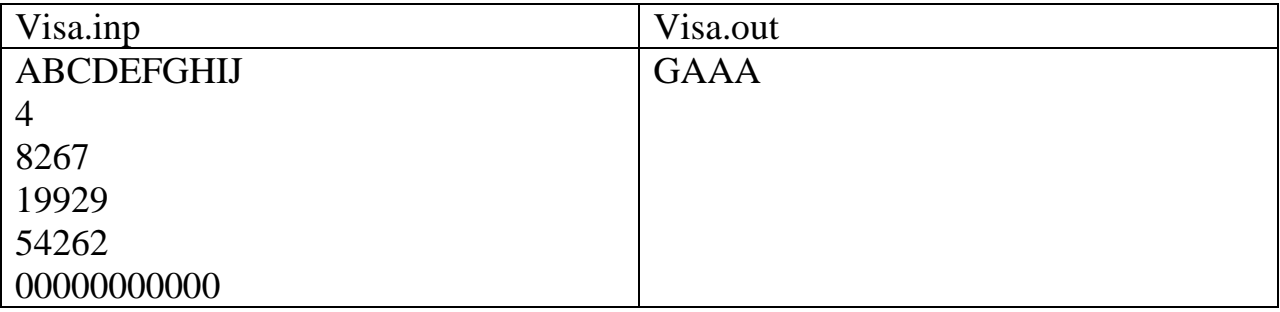

### **Bài toán 1039': Visa**

Dân cư của một đất nước rất thích các câu đố toán. Nếu ai muốn nhận visa để vào đất nước này thì phải giải bài toán: tìm một từ khóa. Điều kiện bài toán như sau:

Trên tờ giấy viết một vài con số lớn. Nếu cộng tất cả các chữ số của mỗi số ta nhận được số mới. Tiếp theo đó, lại cộng tất cả các chữ số của số vừa nhận được. Quá trình tiếp tục cho tới khi kết quả chỉ còn một số nhỏ hơn 10. Các số từ 0 đến 9 là số của các chữ cái trong bảng alphabe(Ở đất nước này chỉ có 10 chữ cái trong bản alphabe). Đổi các số tìm được ra chữ cái tương ứng và đó là từ khóa tìm được. Hãy viết chương trình tìm từ khóa.

Định dạng dữ liệu vào từ tập tin Visa.inp

Dòng đầu tiên- bảng alphabe của đất nước này: 10 chữ cái sắp xếp theo thứ tự tăng dần không có khoảng cách.

Dòng thứ hai – số lượng các số(N≤255)

Tiếp theo là N dòng- mỗi dòng là một số không quá 255 chữ số.

Định dạng dữ liệu kết quả ra tập tin Visa.out

Từ khóa tìm được

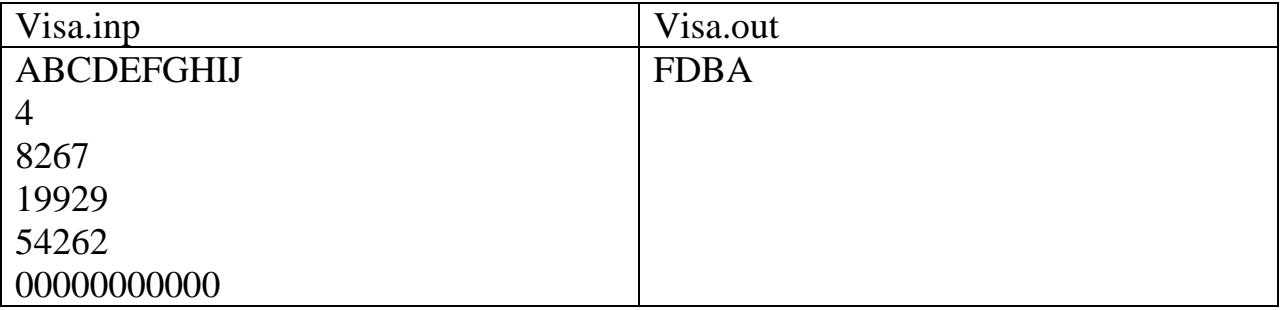

## **Bài toán 1074: Quả cân**

Có các quả cân với trọng lượng sau: 1,2,…,N(N≤500000). Hãy viết chương trình, phân bổ 2 quả cân làm một cặp sao cho tổng của chúng là một số nguyên tố và với nhiều phương án nhất.

Định dạng dữ liệu vào: Quacan.inp

Chứa một số N

Định dạng dữ liệu ra: Quacan.out

Đưa ra các cặp quả cân tìm được trên từng dòng một. Hai số cách nhau một khoảng trắng.

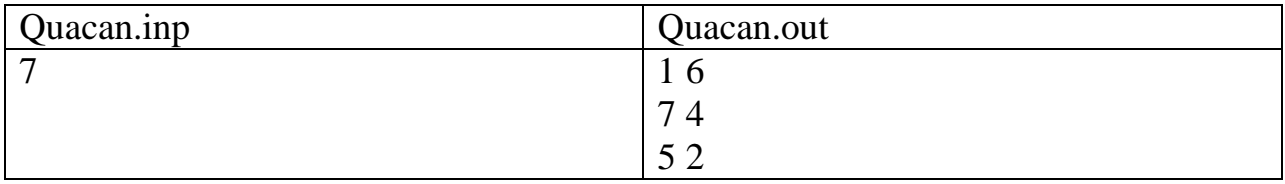

# **Bài toán 1079: Tính F(x)**

Cho hàm F(x),x≥0 được định nghĩa như sau:

F(x)=x, nếu x $\leq$ 9

 $F(x)=F(S(x))$ , nếu x>9

Trong đó S(x)- tổng các chữ số của x.

Hãy viết chương trình tính F(n!).

Dữ liệu vào từ tập tin TinhF.inp

Một số duy nhất n (1≤n≤200)

Dữ liệu kết quả ra tập tin TinhF.out

Đưa kết quả của F(n!)

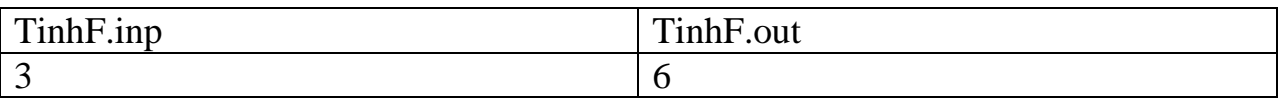

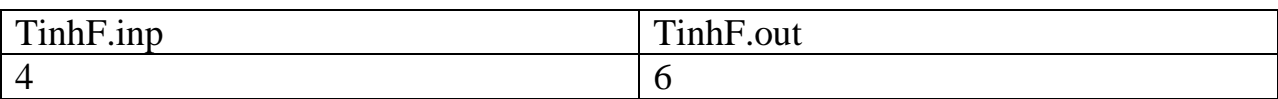

### **Bài toán 1083: Truy tìm kho báu**

Hãy tìm kho báu được chôn cất của cướp biển. Như thông thường, cướp biển vẽ bản đồ bằng tay với thuật toán tìm kho báu như sau: " Đứng ở gần một cây cọ nào đó. Đi ba mươi bước về phía rừng, sau đó mười bảy bước vế phía hồ nước,…, cuối cùng mười bước về phía tảng đá lớn. Kho báu nằm dưới đó". Phần lớn các chỉ dẫn này đi theo một trong tám hướng với một số bước nào đó( hướng 1-bắc, 2- đông bắc,3-đông,4-đông nam,5-nam,6-tây nam,7-tây,8- tây bắc)(xem hình vẽ). Độ dài một bước ở bất kỳ hướng nào đều bằng 1.

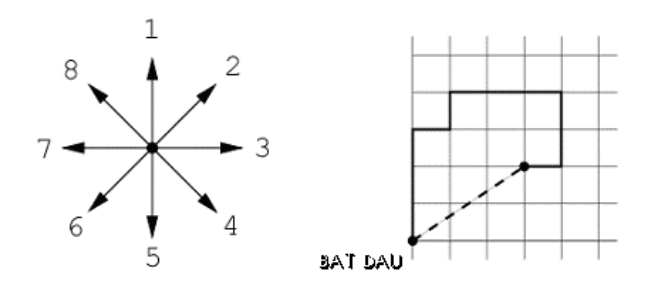

Hãy viết chương trình tìm điểm có kho báu.

Định dạng dữ liệu vào từ tập tin Khobau.inp

Dòng đầu tiên chứa số N- số lượng chỉ dẫn(1≤N≤40).Tiếp theo là N dòng chứa các chỉ dẫn- hướng(là số nguyên từ 1 đến 8) và số bước( số nguyên từ 1 đến 1000). Các số cách nhau bởi khoảng trắng.

Định dạng dữ liệu kết quả ra tập tin Khobau.out

Đưa ra tọa độ X và Y (hai số thực, cách nhau bởi khoảng trắng), nơi kho báu được dấu. Trục Ox theo hướng đông, trục Oy theo hướng bắc. Điểm bắt đầu nằm ở tọa độ (0,0). Tọa độ cần đưa ra có sai số không hơn  $10^{-3}$ .

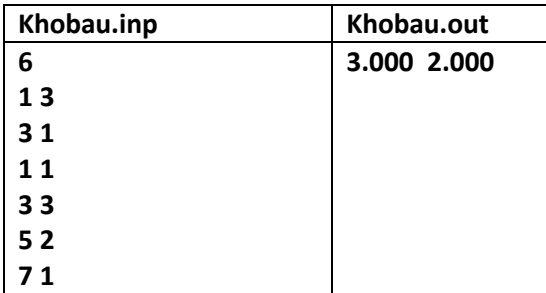

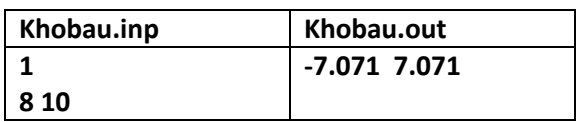

### **Bài toán 1086: Lũy thừa N**

Cho số tự nhiên A. Hãy tìm số tự nhiêu N nhỏ nhất sao cho N lũy thừa N(Nhân N cho chính nó N lần) chia hết cho A.

Hãy viết chương trình tìm số N đó.

Dữ liệu vào từ tập tin Luythua.inp

Chứa một số A( $1 \leq A \leq 10^9$ )

Dữ liệu kết quả ra tập tin Luythua.out

Đưa ra số N tìm được

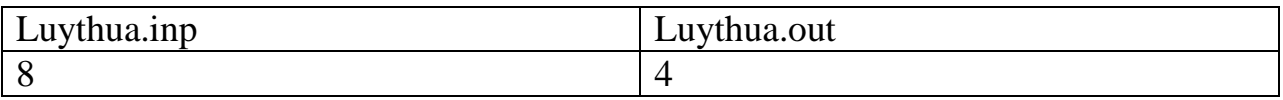

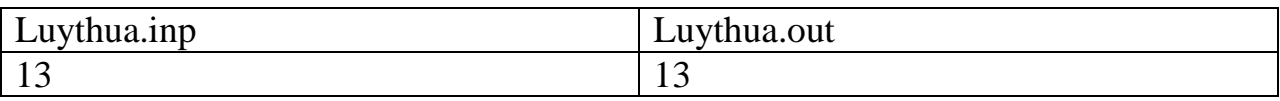

# **Bài toán 1090: Khối tám mặt**

Lấy khối hình lập phương và đặt lên tất cả các mặt của nó khối hình lập phương đó ta nhận được hình như khối hình số 2. Từ hình nhận được tiếp tục đặt lên tất cả các mặt của nó khối lập phương ta nhận được hình như hình số 3. Hình vẽ phía dưới là hình khối tám mặt bậc 0,1,2.

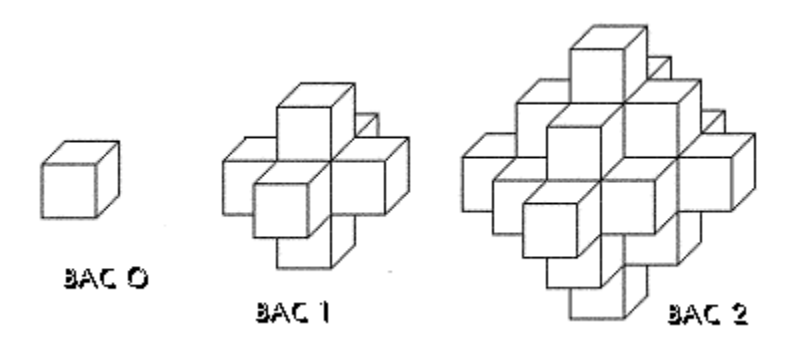

Khối tám mặt bậc N là hình nhận được sau N lần làm như trên.

Hãy viết chương trình đếm số lượng khối lập phương trong khối tám mặt bậc N.

Dữ liệu vào từ tập tin Cub.inp

Chứa số N(1≤N≤100000)

Dữ liệu kết quả ra tập tin Cub.out

Số lượng khối lập phương tìm được.

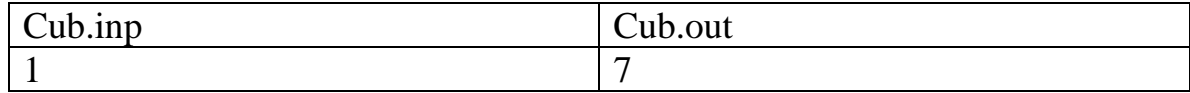

# **Bài toán Alexeev275: Chia hết cho 7**

Cần kiểm tra một dãy số được viết dưới dạng nhị phân có chia hết cho 7 hay không?

Dữ liệu vào từ tập tin Chiahet7.inp :

- Dòng đầu tiên chứa số N  $(N<50)$ .
- N dòng tiếp theo mỗi dòng là một dãy số nhị phân không nhiều hơn 1000 chữ số.

Dữ liệu kết quả ra tập tin Chiahet7.out chứa N dòng. Với mỗi dòng tương ứng với dãy số nhị phân của dòng đó và xuất ra Yes nếu dãy số nhị phân đó chia hết cho 7, xuất ra No nếu không chia hết cho 7.

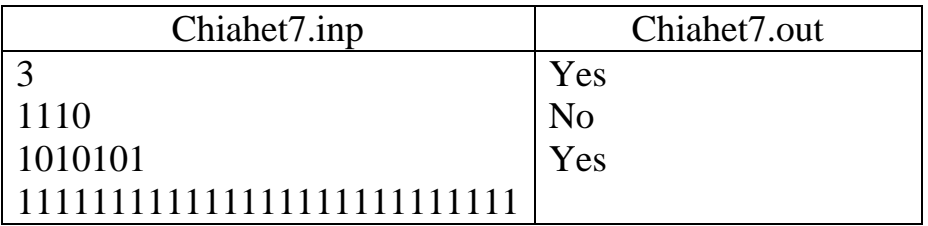